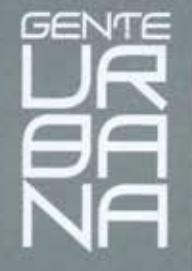

## **NUEVA IMAGEN INSTITUCIONAL**

El estudio de arquitectura Palmero-Vucovich y Asociados compartió en un cóctel<br>sus novedades y nuevas perspectivas para 2010. Con nuevos rasgos de identidad<br>y nuevas acciones de comunicación, la firma se orienta ahora a la directivos, clientes, amigos e invitados especiales.

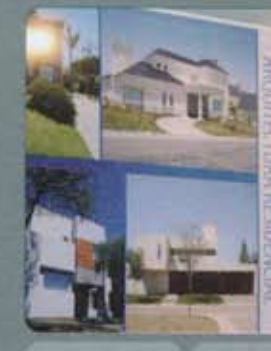

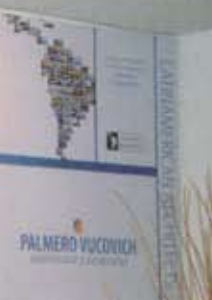

.<br>Panel de<br>presentación presentació<br>de la nueva

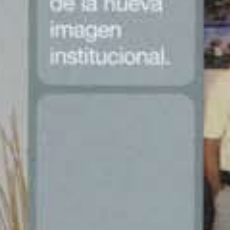

Miguel Visbeek<br>(Propuesta<br>Urbana),<br>Guillermo<br>Conde (La Voz Conde (La Ve<br>del Interior),<br>Arq. Marcelo Palmero y<br>Poner Bertz Koger Berta<br>Armultextos

Lucrecia<br>Argüello,<br>de AZ Comunicación Integral expone los<br>motivos del<br>evento.

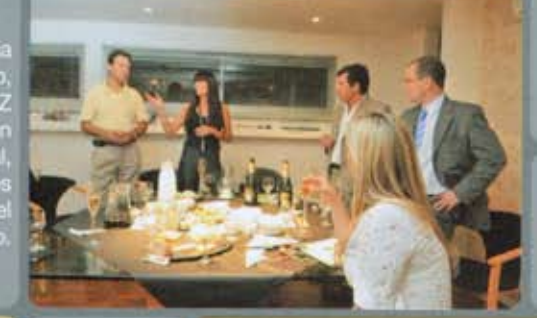

Arq.<br>Vucovich y<br>Cr. Norberto<br>Regolini.

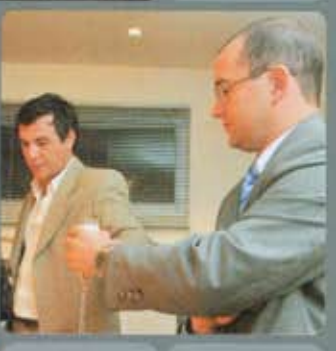

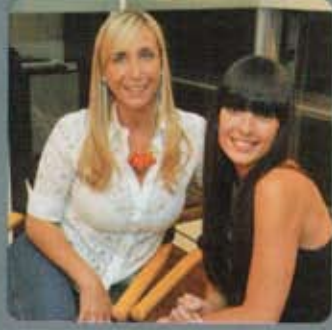

Viviana Martinez (Mundo<br>Inmobiliario, de Canal 12)<br>y Lucrecia Argüello (AZ<br>Comunicación Integral).

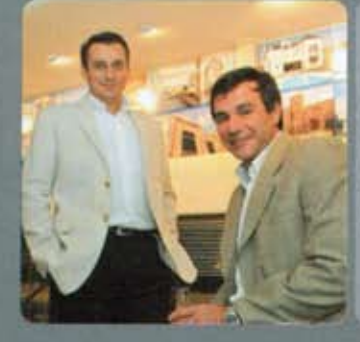

**Arquitectos** Marcelo<br>Palmero y<br>Angel<br>Vucovich,<br>titulares de<br>la firma.

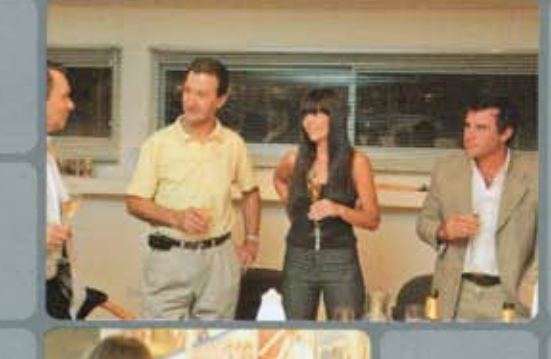

E

Lucrecia Argüello y Soledad<br>Zapata, de AZ Comunicación<br>Integral, a cargo del desarrollo<br>de la nueva imagen<br>Institucional de la firma.

Arq, Parnero,<br>Miguel<br>Visbeek, visbeek,<br>Lucrecia<br>Argüello y Arq.<br>Vucovich,

El momento del brindis:<br>anfitriones e invitados.

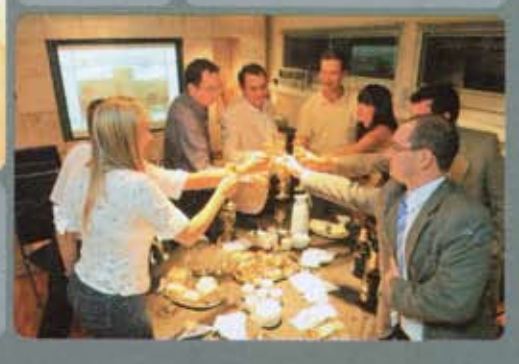